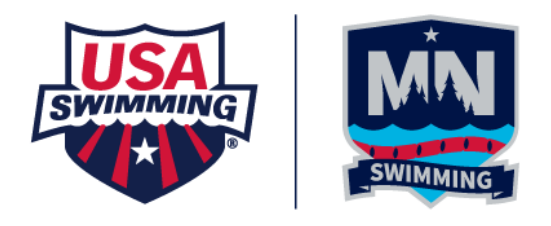

## **Creating/Printing Lane Timer Sheets (No Collating Needed)**

## **Reports~Lane/Timer Sheets**

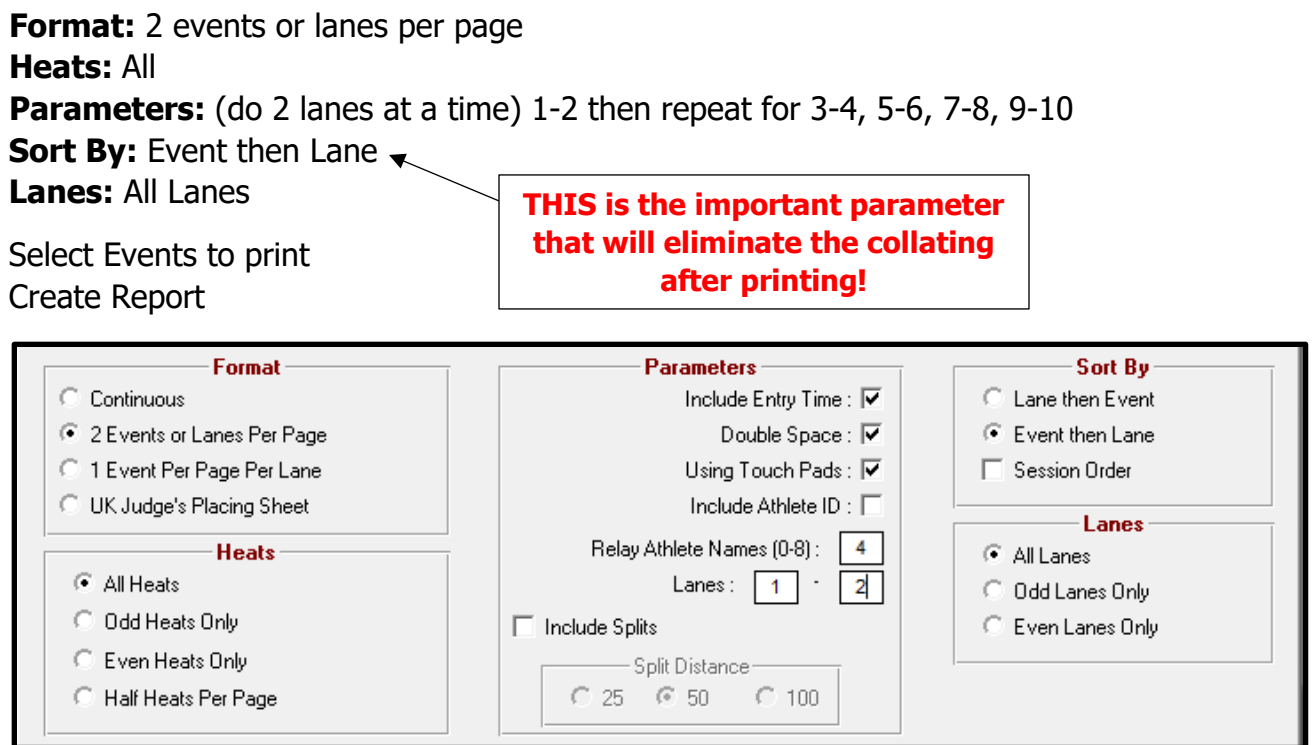

Repeat for remainder of lanes being used for your meet (doing 2 lanes at a time).

Cut sheets in half.

Each stack will be for 1 lane – Ready for Timer Clipboards! (No manual collating needed!)